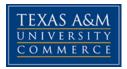

# TMGT 454.001 Contracts and Specifications

COURSE SYLLABUS: Fall 2017

# **INSTRUCTOR INFORMATION**

Instructor: Jaeheum Yeon, Ph. D. Assistant Professor Construction Engineering Department of Engineering & Technology Texas A&M University-Commerce Office Location: AGIT 105 Office Hours: M, W, F (9 AM – 10 AM and 11 AM – 12 PM) Office Phone: (903) 886 - 5472 Office Fax: 903-886-5960 University Email Address: Jaeheum.Yeon@tamuc.edu Preferred Form of Communication: email Communication Response Time: within 2days

# **COURSE INFORMATION**

### Materials – Textbooks, Readings, Supplementary Readings Textbook(s) Required

- Construction Contracts (3<sup>rd</sup> edition)
  - o ISBN-13: 978-0-07-339785-6
  - Author: Jimmie Hinze

### Software Required

None

### **Optional Texts and/or Materials**

- Texas Board of Professional Engineers. (2012). Texas Engineering Practice Act and Rules Concerning the Practice of Engineering and Professional Engineering Licensure https://engineers.texas.gov/downloads/lawrules.pdf
- American Society of Civil Engineers. (2011). The ASCE Code of Ethics: Principles, Study and Application: Provided in Doc Sharing on MyLeo
- Other readings related to Professional Ethics will be provided later in the semester.

#### **Course Description**

Principles and analysis of construction contracts and specifications. Additional aspects of construction management will be included. (Prerequisites: BA 301).

## Student Learning Outcomes

Upon successful completion of this course, students will be able to:

- 1. Understand professional and ethical responsibilities
- 2. Identify and describe different kinds of construction contracts and understand why one kind of contracts should be used rather than another in certain cases
- 3. Understand potential possibilities of construction disputes and how to predict, prevent, avoid, and resolve them
- 4. Review and make construction contracts and specifications

# COURSE REQUIREMENTS

## Minimal Technical Skills Needed

To fully participate in enhanced courses, you will need to use a current Flash enabled browser. For PC users, the suggested browser is Google Chrome or Mozilla Firefox. For Mac users, the most current update of Firefox is suggested.

• You will need regular access to a computer with a broadband Internet connection. The minimum computer requirements are:

- o 512 MB of RAM, 1 GB or more preferred
- o Broadband connection required courses are heavily video intensive

o Video display capable of high-color 16-bit display 1024 x 768 or higher resolution

• You must have a:

o Sound card, which is usually integrated into your desktop or laptop computer

o Speakers or headphones.

o \*For courses utilizing video-conferencing tools and/or an online proctoring solution, a webcam, and microphone are required.

- Both versions of Java (32 bit and 64 bit) must be installed and up to date on your machine. At a minimum Java 7, update 51, is required to support the learning management system. The most current version of Java can be downloaded at JAVA website http://www.java.com/en/download/manual.jsp
- Current anti-virus software must be installed and kept up to date.
- Run a browser check through the Pearson LearningStudio Technical

Requirements website. Browser Check

http://help.ecollege.com/LS\_Tech\_Req\_WebHelp/en-

us/#LS\_Technical\_Requirements.htm#Browset

- o Running the browser check will ensure your internet browser is supported.
- o Pop-ups are allowed.
- o JavaScript is enabled.
- o Cookies are enabled.

• You will need some additional free software (plug-ins) for enhanced web

browsing. Ensure that you download the free versions of the following software:

- o Adobe Reader https://get.adobe.com/reader/
- o Adobe Flash Player (version 17 or later) https://get.adobe.com/flashplayer/
- o Adobe Shockwave Player https://get.adobe.com/shockwave/
- o Apple Quick Time http://www.apple.com/quicktime/download/

• At a minimum, you must have Microsoft Office 2013, 2010, 2007 or Open Office. Microsoft Office is the standard office productivity software utilized by faculty, students, and staff. Microsoft Word is the standard word processing software, Microsoft Excel is the standard spreadsheet software, and Microsoft PowerPoint is the standard presentation software. Copying and pasting, along with attaching/uploading documents for assignment submission, will also be required. If you do not have Microsoft Office, you can check with the bookstore to see if they have any student copies.

• For additional information about system requirements, please see: System Requirements for LearningStudio

https://secure.ecollege.com/tamuc/index.learn?action=technical

### Instructional Methods

This course is an enhanced course. This means course materials and lecture notes will be provided via a course website on eCollege. All announcements will be posted on the course website as well. Assignments will be asked to be submitted in class or on the course website. Students' grades for assignments and exams will be indicated on the submitted papers if available and on the course website.

### Student Responsibilities or Tips for Success in the Course

It is a student's responsibility to log into eCollege in a timely manner to read announcements, access necessary course materials, and check grades whenever needed. Students can set up their eCollege account such that they will receive notifications via emails and/or text messages from MyLeo when there are new updates on our course website. For more details about how to access the course website, read all the subsections of Section ACCESS AND NAVIGATION in page 3 of this syllabus. In addition, it is a student's responsibility to access MasteringEngineering website to study eText and complete and submit assignments by the scheduled due dates. If there are issues with an access to the website and/or an assignment, you should contact PEARSON and/or the instructor as soon as possible.

# GRADING

Final grades in this course will be based on the following scale:

- A = 90%-100%
- B = 80%-89%
- C = 70%-79%
- D = 60%-69%
- F = 59% or Below

### Assessments

Student's final grade will be assessed based on the following:

- 1. Assignments 15 % (You will be asked to answer review problems selected from the textbook and write your answers in MS Word. Roughly there will be one assignment per week. Assignments will be graded and retuned a week after the due date.)
- 2. Online discussions 10 % (For discussion assignments, you need to how to start new forum topics in Discussion of eLearning, how to reply to other's post, and

how to edit your post if you need to. Discussion assignments are necessary to promote interactions between your peers and encourage you to consider various aspects of construction contracts when you apply them to the case studies.)

- Quizzes 10% (You will be asked to solve quiz problems during the semester. You need to know how to start a quiz, save your answers and submit your answers. The quizzes are assigned to assess the modulelevel learning outcomes listed in modules. Roughly there will be a quiz assigned after completing three to four modules.)
- 4. Midterm exam 30%
- 5. Final exam 35%

# **TECHNOLOGY REQUIREMENTS**

- To fully participate in online courses you will need to use a current Flash enabled internet browser. For PC and Mac users the suggested browser is Mozilla Firefox.
- You will need regular access to a computer with a broadband Internet connection. The minimum computer requirements are:
  - o 512 MB of RAM, 1 GB or more preferred
  - Broadband connection required courses are heavily video intensive
  - Video display capable of high-color 16-bit display 1024 x 768 or higher resolution
- You must have a:
  - Sound card, which is usually integrated into your desktop or laptop computer
  - Speakers or headphones.
  - \*For courses utilizing video-conferencing tools and/or an online proctoring solution, a webcam and microphone are required.
- Both versions of Java (32 bit and 64 bit) must be installed and up to date on your machine. At a minimum Java 7, update 51, is required to support the learning management system. The most current version of Java can be downloaded at: <u>JAVA web site</u> <u>http://www.java.com/en/download/manual.jsp</u>
- Current anti-virus software must be installed and kept up to date.
- Run a browser check through the Pearson LearningStudio Technical Requirements website. <u>Browser Check</u> <u>http://help.ecollege.com/LS\_Tech\_Req\_WebHelp/en-us/#LS\_Technical\_Requirements.htm#Browset</u>

Running the browser check will ensure your internet browser is supported.

Pop-ups are allowed.

JavaScript is enabled.

Cookies are enabled.

- You will need some additional free software (plug-ins) for enhanced web browsing. Ensure that you download the free versions of the following software:
  - o Adobe Reader https://get.adobe.com/reader/
  - o Adobe Flash Player (version 17 or later) https://get.adobe.com/flashplayer/
  - o Adobe Shockwave Player https://get.adobe.com/shockwave/
  - o Apple Quick Time http://www.apple.com/quicktime/download/

- At a minimum, you must have Microsoft Office 2013, 2010, 2007 or Open Office. Microsoft Office is the standard office productivity software utilized by faculty, students, and staff. Microsoft Word is the standard word processing software, Microsoft Excel is the standard spreadsheet software, and Microsoft PowerPoint is the standard presentation software. Copying and pasting, along with attaching/uploading documents for assignment submission, will also be required. If you do not have Microsoft Office, you can check with the bookstore to see if they have any student copies.
- For additional information about system requirements, please see: <u>System</u> <u>Requirements for LearningStudio</u> <u>https://secure.ecollege.com/tamuc/index.learn?action=technical</u>

# ACCESS AND NAVIGATION

## Pearson LearningStudio (eCollege) Access and Log in Information

This course will be facilitated using Pearson LearningStudio, the learning management system used by Texas A&M University-Commerce. To get started with the course, go to <u>myLeo</u> and from the top menu ribbon select eCollege. Then on the upper left side of the screen click on the My Courses tab. <u>http://www.tamuc.edu/myleo.aspx</u>

You will need your campus-wide ID (CWID) and password to log into the course. If you do not know your CWID or have forgotten your password, contact the Center for IT Excellence (CITE) at 903.468.6000 or <u>helpdesk@tamuc.edu</u>.

**Note**: It is strongly recommended you perform a "Browser Test" prior to the start of your course. To launch a browser test login to Pearson LearningStudio, click on the My Courses tab, and then select the Browser Test link under Support Services.

### Pearson LearningStudio Student Technical Support

Texas A&M University-Commerce provides students technical support for the use of Pearson LearningStudio.

Technical assistance is available 24/7 (24 hours, 7 days a week).

If you experience LearningStudio (eCollege) technical problems, contact the LearningStudio helpdesk at 1-866-656-5511 (toll free) or visit <u>Pearson 24/7 Customer</u> <u>Support Site http://247support.custhelp.com/</u>

The student help desk may be reached in the following ways:

- **Chat Support:** Click on *'Live Support'* on the tool bar within your course to chat with a Pearson LearningStudio Representative.
- **Phone:** 1-866-656-5511 (Toll Free) to speak with Pearson LearningStudio Technical Support Representative.

Accessing Help from within Your Course: Click on the 'Tech Support' icon on the upper left side of the screen inside the course. Then you will be able to get assistance via online chat or by phone.

**Note:** Personal computer and internet connection problems do not excuse the requirement to complete all course work in a timely and satisfactory manner. Each student needs to have a backup method to deal with these inevitable problems. These methods might include the availability of a backup PC at home or work, the temporary use of a computer at a friend's home, the local library, office service companies, Starbucks, a TAMUC campus open computer lab, etc.

## Policy for Reporting Problems with Pearson LearningStudio

Should students encounter Pearson LearningStudio based problems while submitting assignments/discussions/comments/exams, the following procedure must be followed:

- 1. Students must report the problem to the help desk. You may reach the helpdesk at 1-866-656-5511.
- 2. Students must file their problem with the helpdesk and obtain a helpdesk ticket number
- 3. Once a helpdesk ticket number is in your possession, students should email me to advise me of the problem and provide me with the helpdesk ticket number.
- 4. I will call the helpdesk to confirm your problem and follow up with you

**PLEASE NOTE:** Your personal computer and internet access problems are not some legitimate excuses for filing a ticket with the Pearson LearningStudio Help Desk. Only Pearson LearningStudio based problems are legitimate reasons to contact the Help Desk.

You strongly are encouraged to check for your internet browser compatibility **BEFORE** the course begins and take the Pearson LearningStudio tutorial offered for students who may require some extra assistance in navigating the Pearson LearningStudio platform. **myLeo Support** 

Your myLeo email address is required to send and receive all student correspondence. Please email <u>helpdesk@tamuc.edu</u> or call us at 903-468-6000 with any questions about setting up your myLeo email account. You may also access information at <u>myLeo</u>. <u>https://leo.tamuc.edu</u>

#### Learner Support

The <u>One Stop Shop</u> was created to serve you by providing as many resources as possible in one location. <u>http://www.tamuc.edu/admissions/onestopshop/</u>

The <u>Academic Success Center</u> provides academic resources to help you achieve academic success.

http://www.tamuc.edu/campusLife/campusServices/academicSuccessCenter/

# FREE MobilE APPS

The Courses apps for phones have been adapted to support the tasks students can easily complete on a smaller device. Due to the smaller screen size course content is not presented.

The Courses app is free of charge. The mobile Courses Apps are designed and adapted for different devices.

| PEARSON | App Title: | iPhone – Pearson LearningStudio Courses for iPhone                |  |  |  |
|---------|------------|-------------------------------------------------------------------|--|--|--|
|         |            | Android – LearningStudio Courses - Phone                          |  |  |  |
| COURSES | Operating  | iPhone - OS 6 and above                                           |  |  |  |
|         | System:    | Android – Jelly Bean, Kitkat, and Lollipop OS                     |  |  |  |
|         | iPhone     | https://itunes.apple.com/us/app/pearson-learningstudio-           |  |  |  |
|         | App URL:   | <u>courses/id977280011?mt=8</u>                                   |  |  |  |
|         | Android    |                                                                   |  |  |  |
|         | App URL:   | https://play.google.com/store/apps/details?id=com.pearson.lsphone |  |  |  |

Once downloaded, search for Texas A&M University-Commerce, and it should appear on the list. Then you will need to sign into the myLeo Mobile portal.

The Courses App for Android and iPhone contain the following feature set:

- View titles/code/Instructor of all Courses enrolled in online
- View and respond to all discussions in individual Courses
- View Instructor Announcements in individual Courses
- View Graded items, Grades and comments in individual Courses
- Grade to Date
- View Events (assignments) and Calendar in individual Courses
- View Activity Feed for all courses
- View course filters on activities
- View link to Privacy Policy
- Ability to Sign out
- Send Feedback

## LearningStudio Notifications

Students can be alerted to course activities via text on their mobile phones or up to two email addresses.

Based on their preferences, students can automatically receive a push notification with every new: course announcement, threaded discussion post, grade, and/or assignment without having to login to the course. Enrolled students will automatically receive email notifications for announcements and can <u>opt out</u> of this feature. To receive text notifications, students must opt in.

To begin setting up notifications, go into your course in LearningStudio and click on the bell-shaped Notifications icon on the main menu ribbon.

By default, the student's university email address will appear. This cannot be changed in LearningStudio. Additional email addresses may be added by clicking the Add button. After all of the other selections are completed be sure to click the Save and Finish button.

# **COMMUNICATION AND SUPPORT**

### Interaction with Instructor Statement

Basically, the face-to-face meeting is a basic communication method to ask questions. Alternatively, a student and an instructor can communicate via emails.

# COURSE AND UNIVERSITY PROCEDURES/POLICIES

### **Course Specific Procedures/Policies**

#### **Class Attendance Requirements**

| # of Absence*   | 0-3 | 4  | 5     |
|-----------------|-----|----|-------|
| Point Deduction | 0   | -5 | -10** |

\* Two tardiness = one absence

\*\* Attendance and Participation is 10 % of your final grade (see above).

#### Assignments and Late Assignments Policy

- 1. All assignments should be submitted at the beginning of the class on the due date or by the scheduled date and time on eCollege.
- 2. Only selected HWs will be graded.

- 3. Unless prior arrangements are worked out with the instructor, a penalty of 50% will be assessed on late assignments submitted within next class meeting time of the due date.
- 4. After the grace period, ZERO credit will be awarded to a late assignment.

### Missed Exams and Quizzes Policy

Unless prior arrangements are worked out with the instructor, a zero-grade will be awarded for a missed exam or quiz.

### Syllabus Change Policy

The syllabus is a guide. Circumstances and events, such as student progress, may make it necessary for the instructor to modify the syllabus during the semester. Any changes made to the syllabus will be announced in advance.

### **University Specific Procedures**

### Student Conduct

All students enrolled at the University shall follow the tenets of common decency and acceptable behavior conducive to a positive learning environment. The Code of Student Conduct is described in detail in the <u>Student Guidebook</u>.

http://www.tamuc.edu/admissions/registrar/documents/studentGuidebook.pdf

Students should also consult the Rules of Netiquette for more information regarding how to interact with students in an online forum: <u>Netiquette</u>

http://www.albion.com/netiquette/corerules.html

### TAMUC Attendance

For more information about the attendance policy please visit the <u>Attendance</u> webpage and <u>Procedure 13.99.99.R0.01</u>.

- http://www.tamuc.edu/admissions/registrar/generalInformation/attendance.aspx
- http://www.tamuc.edu/aboutUs/policiesProceduresStandardsStatements/rulesProce dures/13students/academic/13.99.99.R0.01.pdf

### Academic Integrity

Students at Texas A&M University-Commerce are expected to maintain high standards of integrity and honesty in all of their scholastic work. For more details and the definition of academic dishonesty see the following procedures:

- <u>Undergraduate Academic Dishonesty 13.99.99.R0.03</u>
- <u>http://www.tamuc.edu/aboutUs/policiesProceduresStandardsStatements/rulesProcedures/13students/undergraduates/13.99.99.R0.03UndergraduateAcademicDishonesty.pdf</u>
- Graduate Student Academic Dishonesty 13.99.99.R0.10
- <u>http://www.tamuc.edu/aboutUs/policiesProceduresStandardsStatements/rulesProcedures/13students/graduate/13.99.99.R0.10GraduateStudentAcademicDishonesty.pd</u>

# ADA Statement

### **Students with Disabilities**

The Americans with Disabilities Act (ADA) is a federal anti-discrimination statute that provides comprehensive civil rights protection for persons with disabilities. Among other things, this legislation requires that all students with disabilities be guaranteed a learning environment that provides for reasonable accommodation of their disabilities. If you have a disability requiring an accommodation, please contact:

### **Office of Student Disability Resources and Services**

Student Disability Resources & Services Texas A&M University-Commerce Gee Library, Room 162 Phone (903) 886-5150 or (903) 886-5835 Fax (903) 468-8148 Email <u>StudentDisabilityServices@tamuc.edu</u> Website: <u>Office of Student Disability Resources and Services</u> <u>http://www.tamuc.edu/campusLife/campusServices/studentDisabilityResourcesAndServ</u> ices/

### Nondiscrimination Notice

Texas A&M University-Commerce will comply in the classroom, and in online courses, with all federal and state laws prohibiting discrimination and related retaliation on the basis of race, color, religion, sex, national origin, disability, age, genetic information or veteran status. Further, an environment free from discrimination on the basis of sexual orientation, gender identity, or gender expression will be maintained.

### **Campus Concealed Carry Statement**

Texas Senate Bill - 11 (Government Code 411.2031, et al.) authorizes the carrying of a concealed handgun in Texas A&M University-Commerce buildings only by persons who have been issued and are in possession of a Texas License to Carry a Handgun. Qualified law enforcement officers or those who are otherwise authorized to carry a concealed handgun in the State of Texas are also permitted to do so. Pursuant to Penal Code (PC) 46.035 and A&M-Commerce Rule 34.06.02.R1, license holders may not carry a concealed handgun in restricted locations.

For a list of locations, please refer to the <u>Carrying Concealed Handguns On Campus</u> document and/or consult your event organizer. Web url:

http://www.tamuc.edu/aboutUs/policiesProceduresStandardsStatements/rulesProcedures/34SafetyOfEmployeesAndStudents/34.06.02.R1.pdf

Pursuant to PC 46.035, the open carrying of handguns is prohibited on all A&M-Commerce campuses. Report violations to the University Police Department at 903-886-5868 or 9-1-1.

# **CONE 321 Construction Estimating / CALENDAR**

| Week        | Subjects                                                                     | Reading    |
|-------------|------------------------------------------------------------------------------|------------|
| 1 (28-Aug)  | Introduction                                                                 |            |
| 2 (4-Sep)   | Description of the Construction Industry<br>Construction Contracting Methods | Ch. 1, 2   |
| 3 (11-Sep)  | The Nature of Contracts                                                      | Ch. 3      |
| 4 (18-Sep)  | Issues Concerning Real Property<br>Agents                                    | Ch. 4, 5   |
| 5 (25-Sep)  | Forms of Organizations<br>Contract Disputes and Torts                        | Ch. 6, 7   |
| 6 (2-Oct)   | Surety Bonds                                                                 | Ch. 8      |
| 7 (9-Oct)   | The Bidding Phase                                                            | Ch. 9      |
| 8 (16-Oct)  | Changes and Changed Conditions<br>Midterm Exam                               |            |
| 9 (23-Oct)  | Construction Contract Documents                                              | Ch. 10     |
| 10 (30-Oct) | Unit Price, Cost-Plus, and Lump Sum Contracts<br>Matters of Time             | Ch. 11, 12 |
| 11 (6-Nov)  | Payments<br>Warranty                                                         | Ch. 13, 14 |
| 12 (13-Nov) | Construction Insurance<br>Subcontractors and Subcontracts                    | Ch. 15, 16 |
| 13 (20-Nov) | International Construction Contracts<br>Methods of Dispute Resolution        | Ch. 17, 18 |
| 14 (27-Nov) | Professional Ethics<br>Construction Safety                                   | Ch. 19, 20 |
| 15 (4-Dec)  | Labor Relations in Construction / Course Review                              | Ch. 21, 23 |
| 16 (11-Dec) | Final Exam                                                                   |            |